# **Windows 8 Vs Windows Xp.htm**

**Katherine Murray**

 **My Windows 8** Katherine Murray,2013 Step-by-step instructions with callouts to Windows 8 that show you exactly what to do. Help when you run into Windows 8 problems or limitations. Tips and Notes to help you get the most from Windows 8. Full-color, step-by-step tasks walk you through getting and keeping Windows 8 working just the way you want. Learn how to Quickly master Windows 8's fluid, colorful interface--and leave yesterday's Windows behind! Get super-productive fast with the latest touch and mouse techniques Tweak your Start screen to get easy access to tasks you do every day Get up-to-this-instant information with Live Tiles Browse the web with the sleek, streamlined Internet Explorer 10 Use Windows 8's great built-in apps and get more at the new Windows Store Secure your computer with custom Lock screens, picture passwords, PIN logons, and location privacy Copy, move, and share files through the revamped File Explorer View, organize, and share all your photos on your PC, photo sites, and favorite social media accounts Work with Windows 7 programs through the Windows 8 desktop Keep your files safely backed up and Windows 8 safely updated Improve computer performance with Windows 8's updated system tools Stream media and share files easily with your PCs, your Xbox 360, tablets, and phones

 Migrating to Windows 8. 1 Andy Williams,2014-01-09 Review: What Microsoft should buy and give away now to drive sales NOTE: This book specifically covers Windows 8.1. If you are using the initial release of Windows 8, please search for Migrating to Windows 8 instead. The user interface in 8.1 has had several changes. New PCs are coming pre-installed with Windows 8, Microsoft's new incarnation of the popular operating system. The problem is, the PCs it is installed on are not usually equipped with the piece of hardware that Windows 8 revolves around - a touch screen. Windows 8 is probably the least user-friendly version of the operating system ever released. It's almost like two different

operating systems merged together. From the much changed start menu (which was completely missing in the first release of Windows 8, but came in when 8.1 was released), to features that only really make sense on a tablet or phone, Windows 8 has a lot of veteran Windows users scratching their heads. If you are one of them, then this book is for you. After a quick tour of the new user interface, the book digs deeper into the features of Windows 8, showing you what everything does, and more importantly, how to do the things you used to do on older versions of Windows. The comprehensive How to section answers a lot of the questions new users have, and there's also a complete keyboard shortcut list for reference. If you are migrating to Windows 8 from XP, Vista or Windows 7, then this book may just let you keep your hair as you learn how to get the most out of your computer. Who knows, you may even get to like Windows 8.

 Mastering Windows XP Home Edition Guy Hart-Davis,2006-10-11 Windows XP Home Edition is Microsoft's next generation operating system for home users. Unlike Windows 95/98/Me, Windows XP Home Edition is based on the same code as Windows NT/2000, a more reliable and powerful system. Windows XP Home Edition makes it easier for families to set-up and switch between individual, personalized accounts, search for particular files and customize the way they manage files and folders. Other exciting features include Internet Explorer 6, the Photo Printing Wizard, and Windows Media Player 8, which includes DVD playback and CD burning utilities. Advanced features include a Network Setup Wizard, and Internet Connection Sharing and Firewall support.

 Guide to Securing Microsoft Windows XP Systems for IT Professionals: A NIST Security Configuration Checklist Karen Scarfone,2009-08 When an IT security configuration checklist (e.g., hardening or lockdown guide) is applied to a system in combination with trained system administrators and a sound and effective security program, a substantial reduction in vulnerability exposure can be achieved. This guide will assist personnel responsible for the administration and security of Windows XP systems. It contains information that can be used to secure local Windows XP workstations, mobile computers, and telecommuter systems more effectively in a variety of environments, including small office, home office and managed enterprise environments. The guidance should only be applied throughout an enterprise by trained and experienced system administrators. Illustrations.

 **Windows 8 In Depth** Brian Knittel,Paul McFedries,2012-10-26 Windows 8 In Depth Do more in less time! Experienced with Windows? Don't let Windows 8 make you feel like a beginner again! This book is packed with intensely useful Windows 8 knowledge you won't find anywhere else. Full of new tips and shortcuts, it's the fastest, best way to master Windows 8's full power, get comfortable with its radically different interface, and leverage its new tools for everything from business to video, security to social networking! • Take a quick guided tour of everything that's new in Windows 8 • Survive without the Start menu • Navigate the new Windows 8 interface (and customize it to make yourself more comfortable) • Learn hidden shortcuts you'd never find on your own • Quickly locate and use files, media, apps, websites, and management tools • Set up your Web connection, and discover Internet Explorer 10's latest improvements • Get comfortable with Windows 8's built-in apps, from Calendar and Finance to Weather and Windows Store • Save time by monitoring Facebook, Twitter, and LinkedIn through one unified app • Make the most of Windows 8's supercharged media and imaging tools • Profit from Windows 8's built-in support for business presentations • Maximize the performance and efficiency of hardware, storage, and software • Protect yourself from viruses, spyware, data theft, fraud, spam, hackers, and snoops • Use SkyDrive to access your data from anywhere—and use Remote Desktop to access your computer, too • Get even more power with

Windows 8's command-line interface • Use Hyper-V to run other operating systems alongside Windows 8 • Troubleshoot the most common Windows 8 problems—and the toughest ones In Depth offers: • Comprehensive coverage, with detailed solutions • Breakthrough techniques and shortcuts that are unavailable elsewhere • Practical, real-world examples with nothing glossed over or left out • Troubleshooting help for tough problems you can't fix on your own • Outstanding authors recognized worldwide for their expertise and teaching style • Quick information via sidebars, tips, reminders, notes, and warnings In Depth is the only tool you need to get more done in less time! CATEGORY: Windows Operating System COVERS: Microsoft® Windows 8

 Windows Registry Troubleshooting Mike Halsey,Andrew Bettany,2015-05-11 Whatever version of Windows you're using--from Vista up to Windows 8.1--the registry is at the heart of your desktop experience. Software installs and compatibility, hardware operation and more are managed by a complex database of codes and numbers. When something goes wrong it can seem impossible to diagnose and repair the problem, and harder still to prevent a recurrence or make the subtle changes and tweaks required to fix the problem. In this book we'll take you inside the workings of the Registry, and teach you how to repair, modify and clean it to keep your PCs running smoothly.

 Migrating to Windows 8 Andy Williams,2013-05-14 Review: What Microsoft should buy and give away now to drive sales NOTE: This book covers the original Windows 8 release. Since then, Microsoft have released an upgrade called Windows 8.1. If you are using Windows 8.1, then please search Amazon for my other book - Migrating to Windows 8.1. instead as there are a few user interface changes. New PCs are coming pre-installed with Windows 8, Microsoft's new incarnation of the popular operating system. The problem is, the PCs it is installed on are not usually equipped with the piece of hardware that Windows 8 revolves around - a touch screen. Windows 8 is probably the least

user-friendly version of the operating system ever released. It's almost like two different operating systems merged together. From the lack of a start menu, to features that only really make sense on a tablet or phone, Windows 8 has a lot of veteran Windows users scratching their heads. If you are one of them, then this book is for you. After a quick tour of the new user interface, the book digs deeper into the features of Windows 8, showing you what everything does, and more importantly, how to do the things you used to do on older versions of Windows. The comprehensive How to section answers a lot of the questions new users have, and there's also a complete keyboard shortcut list for reference. If you are migrating to Windows 8 from XP, Vista or Windows 7, then this book may just let you keep your hair as you learn how to get the most out of your computer. Who knows, you may even get to like Windows 8.

 **Windows XP Hacks** Preston Gralla,2005-02-23 A smart collection of insider tips and tricks, Windows XP Hacks, Second Edition covers the XP operating system from start to finish. Among the multitude of topics addressed, this must-have resource includes extensive coverage of hot-button issues such as: security web browsing controlling the control panel removing uninstallable XP components pop-up ads You'll also find timesaving hacks for file distribution; digital media, such as iTunes; and high-visibility web software, services, and exploits that have emerged since the book's last edition. Each hack in the book can be read easily in just a few minutes, saving countless hours of searching for the right answer.Now completely revised and updated to cover Service Pack 2 (SP2), the second edition of this bestseller carefully breaks down the new features that come with SP2, including IE pop-up blocker, Windows Firewall, and the new wireless client.Written by Preston Gralla, the compact and affordable Windows XP Hacks, Second Edition provides direct, hands-on solutions that can be applied to the challenges facing XP beginners, as well as the more experienced power user.

Each year, Windows XP is pre-installed on 90 million PCs worldwide, making it the world's most popular operating system.

 **Beginning Windows 8.1** Mike Halsey,2013-10-14 Windows 8 has been described by Microsoft as its 'boldest' Windows release ever and the 8.1 update enhances the paradigm further. Beginning Windows 8.1 takes you through the new features and helps you get more out of the familiar to reveal the fullest possibilities for this amazing new operating system. You will learn, with non-technical language used throughout, how to get up and running in the new Windows interface, minimize downtime, maximize productivity, and harness the features you never knew existed to take control of your computer and enjoy the peace of mind and excitement that comes with it. From tips and tweaks to easy-to-follow guides and detailed descriptions, this book takes you inside Windows 8.1 to discover the true power and flexibility that lies within, and guides you at your own pace through getting the very best from it. What you'll learn About the ins and outs of the Windows 8 interface and its new features How to personalize your Windows experience to give trouble-free performance How to use your computer to connect to devices and services in the home, at work, and on the move How to maximize your productivity with Windows 8 How to secure and configure Windows 8 to guarantee a safe and secure experience How to use hack and manipulate Windows to enable advanced customization Who this book is for Beginning Windows 8.1 is for people new to Windows or who just want toget up to speed with Windows 8. This book also can help people who already know how to perform routine tasks learn how to get more out of Windows, their computer and their time. Whether you want to get up and running with Windows 8, or want to go to the next level and learn useful ways to minimize problems, maximize performance, and optimize your overall Windows experience, this book is for you. Table of Contents Introducing Windows 8.1 Finding your Way Around Windows 8.1

Connecting Sharing with Family and Friends Organizing and Searching Your Computer Printing and Managing Printers Having Fun with Games, Photos, Music and Video Maximizing Your Productivity Personalizing Your Windows Experience Making Windows 8.1 More Accessible and Easier to Use Keeping Yourself, Your Files and Your Computer Safe Maintaining and Backing up Your Computer and Files Advanced Configuration and Customization Getting Started with Virtualization Installing Windows 8.1 on Your Computer Appendix A Appendix B Appendix C Appendix D

 Windows 7 Secrets Paul Thurrott,Rafael Rivera,2009-08-31 Tips, tricks, treats, and secrets revealed on the latest operating system from Microsoft: Windows 7 You already know the ups and downs of Windows Vista-now it's time to learn the ins and outs of Windows 7! Internationally recognized Windows experts, Microsoft insiders, and authors Paul Thurrott and Rafael Rivera cut through the hype to pull away the curtain and reveal useful information not found anywhere else. Regardless of your level of knowledge, you'll discover little-known facts on how things work, what's new and different, and how you can modify Windows 7 to meet your own specific needs. A witty, conversational tone tells you what you need to know to go from Windows user to Windows expert and doesn't waste time with basic computer topics while point-by-point comparisons demonstrate the difference between Windows 7 features and functionality to those in Windows XP and Vista. Windows 7 is the exciting update to Microsoft's operating system Authors are internationally known Windows experts and Microsoft insiders Exposes tips, tricks, and secrets on the new features and functionality of Windows 7 Reveals best practices for customizing the system to work for you Investigates the differences between Windows 7 and previous versions of Windows No need to whisper! Window 7 Secrets is the ultimate insider's guide to Microsoft's most exciting Windows version in years.

**Windows XP Annoyances** David A. Karp,2002-10 In an ideal world, an operating system would

do its work in the background while you did your work in the foreground.In our world, however, operating systems constantly get in the way, and Windows XP is no exception.Windows XP contains dozens of important new features designed to make your work easier, including improved performance, but also introduces numerous quirks and unaccountable behaviors that are guaranteed to increase your level of perplexity and frustration.O'Reilly's popular series for troubleshooting Windows comes to the rescue with Windows XP Annoyances.This book is not designed to complain or criticize, but to acknowledge the problems and shortcomings of the operating system in order to overcome them.Complete with a collection of tools and techniques, this book allows users to improve their experience with Windows XP and establish control of the machine--rather than the other way around.

 Start! Wally Wang,2003 Demonstrates the operating system's features, covering managing files, installing programs, troubleshooting, networking, and security.

 The Complete Idiot's Guide to Microsoft Windows XP Paul McFedries,2001-11-01 You're no idiot, of course. You're computer literate, but it seems you need a Ph.D. in Geek Speak to read most books on Windows XP. Don't worry! You don't have to learn another language to understand The Complete Idiot's Guide ® to Windows XP. This is not a book for those who think the pocket protector is the height of fashion. Written for anyone who may be the proud yet bewildered new user of Windows XP, this Complete Idiot's Guide give you: -- Advice to help you master the basics of navigating Windows XP. -- Information on all the new Windows XP features, including the new interface and the latest versions of Internet Explorer and Outlook Express. -- Ways to put Windows Media Player 8, the new digital media features, and other cool applications to work for you. -- Excellent instruction on how to set up and maintain a network using Windows XP.

 **Windows XP All-in-One Desk Reference For Dummies** Woody Leonhard,2004-09-24 Covers Windows XP basics, customization, the Internet, Internet Explorer, Microsoft Network, hardware, multimedia options, and home networking

 Peter Norton's Complete Guide to Windows XP Peter Norton,John Paul Mueller,1997-10-28 Peter Norton's Complete Guide to Microsoft Windows XP is a comprehensive, user-friendly guide written in the highly acclaimed Norton style. This unique approach teaches the features of Windows XP with clear explanations of the many new technologies designed to improve your system performance. The book demonstrates all of the newest features available for increasing your OS performance. You will find Peter's Principles, communications, networking, printing, performance, troubleshooting, and compatibility tips throughout the book. Whether you're just starting out or have years of experience, Peter Norton's Guide to Microsoft Windows XP has the answers, explanations, and examples you need.

 Installing Windows 8 Step by Step Stephen P Thomas ,2013-03-09 This book will quickly show you how to upgrade your Windows computer to the new Windows 8. What you will learn: • What you should know about before you attempt to upgrade your Windows computer • What is new in Windows 8 • How to backup your files • How to create your windows install DVD from ISO file • Tips and Tricks • Step by Step process of upgrading and installing your new Windows 8. Windows 8 is a major step in the right direction for the Windows operating system. It has been the least understood version of Windows but in my opinion the best upgrade since Window XP. In order to relieve one from shell shock there are things that should be initially understood. With this understanding, you will find that Microsoft has made some very good decisions with Windows 8, to adapt with the major changes in computer devices such as tablets and smart phones. These devices will dominate in the very near

future and any operating system that is going to be relevant in this new world will have to be compatible with them otherwise it will go the way of the dinosaurs. The concept that made me quickly adapt to Windows 8 is to understand that in previous versions of Windows there was a start button, this start button was replaced in Windows 8 by a much more robust interactive start screen. So rather than clicking this overcrowded nested start button, which on many computers reached its physical limit of the number of icons that can be reasonably displayed, you are now redirected to the start screen than can be personalize in ways which has never before been accomplished in desktop computing. I must say that this is the most useful desktop of any Windows version up to date. I now use the Windows 8 start screen more than ever. With previous versions of Windows I rarely used the desktop. I must say that my productivity has increased 100 percent since I started using Windows 8. My first computer was a Commodore Vic-20 so I can say I have used almost every user interface invented since the 1980s. If I can quickly adapt so can you.

 **The Unofficial Guide to Windows XP** Michael S. Toot,Derek Torres,2006-01-31 The inside scoop...for when you want more than the official line! Microsoft Windows XP SP2 may be a robust and flexible operating system, but to use it with confidence you'll need to know its quirks and shortcuts. Find out what the manual doesn't always tell you in this insider's guide to using Windows XP in the real world. What's the best way to handle security? How do you set up a network? From handling data to avoiding crashes, first get the official way, then the best way from two expert power users. \* Unbiased coverage of how to get the most out of Windows XP Service Pack 2, including the new Windows Firewall and wireless UI \* Savvy, real-world advice, from customizing your desktop and managing files to setting up a home network and maintaining security \* Time-saving techniques and practical guidance on how to end-run Windows quirks, avoid pitfalls, and increase your productivity \*

Tips and hacks on XP Home versus XP Professional, the new Windows Media Player, managing portable computers, and others \* Sidebars, tables, and illustrations on expanding your reach with PowerToys, getting rid of hidden Windows components, playing games the way your video card intended, and more Watch for these graphic icons in every chapter to guide you to specific practical information. \* Bright Ideas are smart innovations that will save you time or hassle. \* Hacks are insider tips and shortcuts that increase productivity. When you see \* Watch Out! heed the cautions or warnings to help you avoid common pitfalls. And finally, check out \* Inside Scoops for practical insights from the author. It's like having your own expert at your side!

 Windows XP Cookbook Robbie Allen,Preston Gralla,2005-08-08 Each year, Windows XP is preinstalled on 30 million PCs sold in the U.S.--and 90 million worldwide--making it the world's most popular operating system, and proving to frustrated users everywhere that preponderance does not equate to ease of use. There are literally thousands of programs, tools, commands, screens, scripts, buttons, tabs, applets, menus, and settings contained within Windows XP. And it has only been in the last couple of years that Microsoft's documentation has actually been more of a help than a hindrance. But it still isn't enough. Windows XP users and administrators need a quick and easy way to find answers. Plenty of books go into detail about the theory behind a particular technology or application, but few go straight to the essentials for getting the job done. Windows XP Cookbook does just that, tackling the most common tasks needed to install, manage, and support Windows XP. Featuring a new twist to O'Reilly's proven Cookbook formula, this problem-solving guide offers multiple solutions for each of its 300-plus recipes. Solve dilemmas with the graphical user interface, the command line, through the Registry, or by using scripts. Each step-by-step recipe includes a discussion that explains how and why it works. The book is also among the first to cover Microsoft's

XP Service Pack 2. With these practical, on-the-job solutions, Windows XP Cookbook will save you hours of time searching for answers. Windows XP Cookbook will be useful to anyone that has to use, deploy, administer, or automate Windows XP. But this isn't a typical end-user book; it covers the spectrum of topics involved with running Windows XP in both small and large environments. As a result, IT professionals and system administrators will find it a great day-to-day reference. And power users will find Windows XP Cookbook a great source for information on tweaking XP and getting the most out of their systems. The bottom line is that Windows XP Cookbook will make just about anyone who uses XP more productive.

 **Switching to Microsoft Windows 7** Elna Tymes,Charles Prael,2009-11-19 The only Windows 7 book upgraders need! Switching to Microsoft Windows 7? Here's all the help you'll ever need! Learn how to move from Windows XP or Windows Vista quickly and painlessly… discover the fast, efficient "Windows 7 way" to perform every common task... do more with your PC than you ever could before! It's all here... everything from Family Safety to Photo Gallery, to search to security! Every Windows 7 upgrader needs a friendly expert to show them the ropes. With this book, you've got yours! Discover what's different about Windows 7–and what hasn't changed from Vista and XP Plan for the easiest possible upgrade Migrate your applications and data, painlessly Find everything fast, with Windows 7's supercharged search tools Use Microsoft's latest new applications–including the downloadable, free Live Essentials Set up Windows 7 networks, and connect Windows 7 computers to existing networks Use Windows 7's powerful new virtual hard disk feature And much more...

 10 Don'ts on Your Digital Devices Eric Rzeszut,Daniel Bachrach,2014-10-28 In nontechnical language and engaging style, 10 Don'ts on Your Digital Devices explains to non-techie users of PCs and handheld devices exactly what to do and what not to do to protect their digital data from security and privacy threats at home, at work, and on the road. These include chronic threats such as malware and phishing attacks and emerging threats that exploit cloud-based storage and mobile apps. It's a wonderful thing to be able to use any of your cloud-synced assortment of desktop, portable, mobile, and wearable computing devices to work from home, shop at work, pay in a store, do your banking from a coffee shop, submit your tax returns from the airport, or post your selfies from the Oscars. But with this new world of connectivity and convenience comes a host of new perils for the lazy, the greedy, the unwary, and the ignorant. The 10 Don'ts can't do much for the lazy and the greedy, but they can save the unwary and the ignorant a world of trouble. 10 Don'ts employs personal anecdotes and major news stories to illustrate what can—and all too often does—happen when users are careless with their devices and data. Each chapter describes a common type of blunder (one of the 10 Don'ts), reveals how it opens a particular port of entry to predatory incursions and privacy invasions, and details all the unpleasant consequences that may come from doing a Don't. The chapter then shows you how to diagnose and fix the resulting problems, how to undo or mitigate their costs, and how to protect against repetitions with specific software defenses and behavioral changes. Through ten vignettes told in accessible language and illustrated with helpful screenshots, 10 Don'ts teaches non-technical readers ten key lessons for protecting your digital security and privacy with the same care you reflexively give to your physical security and privacy, so that you don't get phished, give up your password, get lost in the cloud, look for a free lunch, do secure things from insecure places, let the snoops in, be careless when going mobile, use dinosaurs, or forget the physical—in short, so that you don't trust anyone over…anything. Non-techie readers are not unsophisticated readers. They spend much of their waking lives on their devices and are bombarded with and alarmed by news stories of unimaginably huge data breaches, unimaginably sophisticated advanced persistent threat

activities by criminal organizations and hostile nation-states, and unimaginably intrusive clandestine mass electronic surveillance and data mining sweeps by corporations, data brokers, and the various intelligence and law enforcement arms of our own governments. The authors lift the veil on these shadowy realms, show how the little guy is affected, and what individuals can do to shield themselves from big predators and snoops.

When people should go to the ebook stores, search commencement by shop, shelf by shelf, it is really problematic. This is why we present the ebook compilations in this website. It will extremely ease you to look guide **Windows 8 Vs Windows Xp.htm** as you such as.

By searching the title, publisher, or authors of guide you essentially want, you can discover them rapidly. In the house, workplace, or perhaps in your method can be all best area within net connections. If you ambition to download and install the Windows 8 Vs Windows Xp.htm, it is utterly easy then, back currently we extend the link to purchase and make bargains to download and install Windows 8 Vs Windows Xp.htm correspondingly simple!

#### **Table of Contents Windows 8 Vs Windows Xp.htm**

1. Understanding the eBook Windows 8 Vs

Windows Xp.htm

- The Rise of Digital Reading Windows
	- 8 Vs Windows Xp.htm
- Advantages of eBooks Over

Traditional Books

- 2. Identifying Windows 8 Vs Windows Xp.htm
	- Exploring Different Genres
	- Considering Fiction vs. Non-Fiction
	- Determining Your Reading Goals
- 3. Choosing the Right eBook Platform
	- Popular eBook Platforms
	- Features to Look for in an Windows 8 Vs Windows Xp.htm
	- User-Friendly Interface
- 4. Exploring eBook Recommendations from Windows 8 Vs Windows Xp.htm
	- Personalized Recommendations
	- Windows 8 Vs Windows Xp.htm User Reviews and Ratings
	- Windows 8 Vs Windows Xp.htm and Bestseller Lists
- 5. Accessing Windows 8 Vs Windows Xp.htm Free and Paid eBooks
	- Windows 8 Vs Windows Xp.htm Public Domain eBooks
	- Windows 8 Vs Windows Xp.htm

eBook Subscription Services

- Windows 8 Vs Windows Xp.htm Budget-Friendly Options
- 6. Navigating Windows 8 Vs Windows Xp.htm eBook Formats
	- ePub, PDF, MOBI, and More
	- Windows 8 Vs Windows Xp.htm Compatibility with Devices
	- Windows 8 Vs Windows Xp.htm Enhanced eBook Features
- 7. Enhancing Your Reading Experience
	- Adjustable Fonts and Text Sizes of Windows 8 Vs Windows Xp.htm
	- $\circ$  Highlighting and Note-Taking Windows 8 Vs Windows Xp.htm
	- o Interactive Elements Windows 8 Vs Windows Xp.htm
- 8. Staying Engaged with Windows 8 Vs Windows Xp.htm
	- Joining Online Reading Communities
	- Participating in Virtual Book Clubs
	- Following Authors and Publishers

Windows 8 Vs Windows Xp.htm

- 9. Balancing eBooks and Physical Books Windows 8 Vs Windows Xp.htm
	- Benefits of a Digital Library
	- Creating a Diverse Reading Collection Windows 8 Vs Windows Xp.htm
- 10. Overcoming Reading Challenges
	- Dealing with Digital Eye Strain
	- Minimizing Distractions
	- Managing Screen Time
- 11. Cultivating a Reading Routine Windows 8 Vs Windows Xp.htm
	- Setting Reading Goals Windows 8 Vs Windows Xp.htm
	- Carving Out Dedicated Reading Time
- 12. Sourcing Reliable Information of Windows 8 Vs Windows Xp.htm
	- Fact-Checking eBook Content of Windows 8 Vs Windows Xp.htm
	- Distinguishing Credible Sources
- 13. Promoting Lifelong Learning
- Utilizing eBooks for Skill Development
- Exploring Educational eBooks
- 14. Embracing eBook Trends
	- o Integration of Multimedia Elements
	- Interactive and Gamified eBooks

## **Windows 8 Vs Windows Xp.htm Introduction**

Free PDF Books and Manuals for Download: Unlocking Knowledge at Your Fingertips In todays fast-paced digital age, obtaining valuable knowledge has become easier than ever. Thanks to the internet, a vast array of books and manuals are now available for free download in PDF format. Whether you are a student, professional, or simply an avid reader, this treasure trove of downloadable resources offers a wealth of information, conveniently accessible anytime, anywhere. The advent of online libraries and platforms dedicated to sharing knowledge has revolutionized the way we consume

information. No longer confined to physical libraries or bookstores, readers can now access an extensive collection of digital books and manuals with just a few clicks. These resources, available in PDF, Microsoft Word, and PowerPoint formats, cater to a wide range of interests, including literature, technology, science, history, and much more. One notable platform where you can explore and download free Windows 8 Vs Windows Xp.htm PDF books and manuals is the internets largest free library. Hosted online, this catalog compiles a vast assortment of documents, making it a veritable goldmine of knowledge. With its easy-to-use website interface and customizable PDF generator, this platform offers a user-friendly experience, allowing individuals to effortlessly navigate and access the information they seek. The availability of free PDF books and manuals on this platform demonstrates its commitment to democratizing education and empowering individuals with the tools needed to succeed in their chosen fields. It

allows anyone, regardless of their background or financial limitations, to expand their horizons and gain insights from experts in various disciplines. One of the most significant advantages of downloading PDF books and manuals lies in their portability. Unlike physical copies, digital books can be stored and carried on a single device, such as a tablet or smartphone, saving valuable space and weight. This convenience makes it possible for readers to have their entire library at their fingertips, whether they are commuting, traveling, or simply enjoying a lazy afternoon at home. Additionally, digital files are easily searchable, enabling readers to locate specific information within seconds. With a few keystrokes, users can search for keywords, topics, or phrases, making research and finding relevant information a breeze. This efficiency saves time and effort, streamlining the learning process and allowing individuals to focus on extracting the information they need. Furthermore, the availability of free PDF books

and manuals fosters a culture of continuous learning. By removing financial barriers, more people can access educational resources and pursue lifelong learning, contributing to personal growth and professional development. This democratization of knowledge promotes intellectual curiosity and empowers individuals to become lifelong learners, promoting progress and innovation in various fields. It is worth noting that while accessing free Windows 8 Vs Windows Xp.htm PDF books and manuals is convenient and cost-effective, it is vital to respect copyright laws and intellectual property rights. Platforms offering free downloads often operate within legal boundaries, ensuring that the materials they provide are either in the public domain or authorized for distribution. By adhering to copyright laws, users can enjoy the benefits of free access to knowledge while supporting the authors and publishers who make these resources available. In conclusion, the availability of Windows 8 Vs Windows Xp.htm free PDF books and manuals for download has revolutionized the way we access and consume knowledge. With just a few clicks, individuals can explore a vast collection of resources across different disciplines, all free of charge. This accessibility empowers individuals to become lifelong learners, contributing to personal growth, professional development, and the advancement of society as a whole. So why not unlock a world of knowledge today? Start exploring the vast sea of free PDF books and manuals waiting to be discovered right at your fingertips.

#### **FAQs About Windows 8 Vs Windows Xp.htm Books**

How do I know which eBook platform is the best for me? Finding the best eBook platform depends on your reading preferences and device compatibility. Research different platforms, read

user reviews, and explore their features before making a choice. Are free eBooks of good quality? Yes, many reputable platforms offer high-quality free eBooks, including classics and public domain works. However, make sure to verify the source to ensure the eBook credibility. Can I read eBooks without an eReader? Absolutely! Most eBook platforms offer webbased readers or mobile apps that allow you to read eBooks on your computer, tablet, or smartphone. How do I avoid digital eye strain while reading eBooks? To prevent digital eye strain, take regular breaks, adjust the font size and background color, and ensure proper lighting while reading eBooks. What the advantage of interactive eBooks? Interactive eBooks incorporate multimedia elements, quizzes, and activities, enhancing the reader engagement and providing a more immersive learning experience. Windows 8 Vs Windows Xp.htm is one of the best book in our library for free trial. We provide copy of Windows 8 Vs Windows Xp.htm in digital

format, so the resources that you find are reliable. There are also many Ebooks of related with Windows 8 Vs Windows Xp.htm. Where to download Windows 8 Vs Windows Xp.htm online for free? Are you looking for Windows 8 Vs Windows Xp.htm PDF? This is definitely going to save you time and cash in something you should think about. If you trying to find then search around for online. Without a doubt there are numerous these available and many of them have the freedom. However without doubt you receive whatever you purchase. An alternate way to get ideas is always to check another Windows 8 Vs Windows Xp.htm. This method for see exactly what may be included and adopt these ideas to your book. This site will almost certainly help you save time and effort, money and stress. If you are looking for free books then you really should consider finding to assist you try this. Several of Windows 8 Vs Windows Xp.htm are for sale to free while some are payable. If you arent sure if the books you would like to download

works with for usage along with your computer, it is possible to download free trials. The free guides make it easy for someone to free access online library for download books to your device. You can get free download on free trial for lots of books categories. Our library is the biggest of these that have literally hundreds of thousands of different products categories represented. You will also see that there are specific sites catered to different product types or categories, brands or niches related with Windows 8 Vs Windows Xp.htm. So depending on what exactly you are searching, you will be able to choose e books to suit your own need. Need to access completely for Campbell Biology Seventh Edition book? Access Ebook without any digging. And by having access to our ebook online or by storing it on your computer, you have convenient answers with Windows 8 Vs Windows Xp.htm To get started finding Windows 8 Vs Windows Xp.htm, you are right to find our website which has a comprehensive collection of books online. Our

library is the biggest of these that have literally hundreds of thousands of different products represented. You will also see that there are specific sites catered to different categories or niches related with Windows 8 Vs Windows Xp.htm So depending on what exactly you are searching, you will be able tochoose ebook to suit your own need. Thank you for reading Windows 8 Vs Windows Xp.htm. Maybe you have knowledge that, people have search numerous times for their favorite readings like this Windows 8 Vs Windows Xp.htm, but end up in harmful downloads. Rather than reading a good book with a cup of coffee in the afternoon, instead they juggled with some harmful bugs inside their laptop. Windows 8 Vs Windows Xp.htm is available in our book collection an online access to it is set as public so you can download it instantly. Our digital library spans in multiple locations, allowing you to get the most less latency time to download any of our books like this one. Merely said, Windows 8 Vs Windows

Xp.htm is universally compatible with any devices to read.

#### **Windows 8 Vs Windows Xp.htm :**

**die hoai 2021 verstehen und richtig anwenden mit beispielen** - Dec 26 2021 web das buch bietet einen praxisnahen einstieg in die hoai 2013 und fundierte grundlagen zur honorarermittlung für architekten und innenarchitekten ein kurzkommentar jedes die hoai 2013 verstehen und richtig anwenden google books - Oct 04 2022 web das buch bietet einen praxisnahen einstieg in die hoai 2013 und fundierte grundlagen zur honorarermittlung für architekten und innenarchitekten ein die hoai 2013 verstehen die hoai 2013 verstehen und richtig anwenden - Sep 03 2022

web jan 1 2018 download citation die hoai 2013 verstehen und richtig anwenden mit beispielen

und praxistipps das buch bietet einen praxisnahen einstieg in die hoai die hoai 2013 verstehen und richtig anwenden mit beispielen - Apr 10 2023 web 49 99 14 neu ab 49 99 das buch bietet einen praxisnahen einstieg in die hoai 2013 und fundierte grundlagen zur honorarermittlung für architekten und innenarchitekten die hoai 2013 verstehen und richtig anwenden mit - Feb 08 2023 web get this from a library die hoai 2013 verstehen und richtig anwenden mit beispielen und praxistipps das buch bietet einen praxisnahen einstieg in die hoai 2013 und **die hoai 2013 verstehen und richtig anwenden** - Mar 29 2022 web sep 7 2018 das buch bietet einen praxisnahen einstieg in die hoai 2013 und fundierte grundlagen zur honorarermittlung für architekten und innenarchitekten ein die hoai 2013 verstehen und richtig anwenden mit beispielen - May 11 2023

web die hoai 2013 verstehen und richtig anwenden mit beispielen und praxistipps taschenbuch 19 september 2018 das buch bietet einen praxisnahen einstieg in die **die hoai 2013 verstehen und richtig anwenden mit** - Aug 14 2023 web ein danach wurde der neue verordnungstext gefertigt und als hoai 2013 veröffentlicht damit ist die 7 novelle der hoai in einem umfassenden abstimmungsprozess vieler **die hoai 2021 verstehen und richtig anwenden mit beispielen** - Dec 06 2022 web das buch bietet einen praxisnahen einstieg in die hoai 2013 und fundierte grundlagen zur honorarermittlung für architekten und innenarchitekten ein kurzkommentar jedes **die hoai 2013 verstehen und richtig anwenden mit beispielen** - Oct 24 2021 web die hoai 2013 verstehen und richtig anwenden mit beispielen und praxistipps ebook siemon klaus d averhaus ralf amazon de kindle

# **die hoai 2013 verstehen und richtig**

**anwenden** - Jul 01 2022 web das buch bietet einen praxisnahen einstieg in die hoai 2013 und fundierte grundlagen zur honorarermittlung für architekten und innenarchitekten ein kurzkommentar jedes **die hoai 2013 verstehen und richtig anwenden m 1 buch m 1** - Apr 29 2022 web das buch bietet einen praxisnahen einstieg in die hoai 2013 und fundierte grundlagen zur honorarermittlung für architekten und ingenieure ein kurzkommentar jedes **die hoai 2013 verstehen und richtig anwenden overdrive** - Feb 25 2022 web das buch bietet einen praxisnahen einstieg in die hoai 2013 und fundierte grundlagen zur honorarermittlung für architekten und

innenarchitekten ein kurzkommentar jedes die hoai 2013 verstehen und richtig anwenden google books - Nov 05 2022 web das buch bietet einen praxisnahen einstieg in die hoai 2013 und fundierte grundlagen zur

shop

honorarermittlung für architekten und innenarchitekten ein kurzkommentar jedes die hoai 2013 verstehen und richtig anwenden springer - Jul 13 2023 web die hoai 2013 verstehen und richtig anwenden mit beispielen und praxistipps 4 überarbeitete und aktualisierte auflage klaus d siemon vellmar bei kassel **die hoai 2013 verstehen und richtig anwenden lehmanns de** - May 31 2022 web das buch bietet einen praxisnahen einstieg in die hoai 2013 und fundierte grundlagen zur honorarermittlung für architekten und innenarchitekten ein kurzkommentar jedes **die hoai 2013 verstehen und richtig anwenden mit beisp** - Nov 24 2021 web das buch bietet einen praxisnahen einstieg in die hoai 2013 und fundierte grundlagen zur honorarermittlung für architekten und innenarchitekten ein kurzkommentar jedes klaus d siemon ralf averhaus die hoai 2013 verstehen und - Jun 12 2023

web die hoai 2013 verstehen und richtig anwenden mit beispielen und praxistipps siemon klaus d averhaus ralf amazon com tr die hoai 2013 verstehen und richtig anwenden mit beispielen - Sep 22 2021

die hoai 2013 verstehen und richtig anwenden mit beispielen - Jan 27 2022 web das buch bietet einen praxisnahen einstieg in die hoai 2021 und fundierte grundlagen zur honorarermittlung für architekten und ingenieure ein kurzkommentar jedes die hoai 2013 verstehen und richtig anwenden mit beispielen - Jan 07 2023 web das buch bietet einen praxisnahen einstieg in die hoai 2021 und fundierte grundlagen zur honorarermittlung für architekten und ingenieure die hoai 2021 verstehen und **die hoai 2013 verstehen und richtig anwenden mit beispielen** - Mar 09 2023 web die hoai 2013 verstehen und richtig anwenden mit beispielen und praxistipps siemon

klaus d averhaus ralf amazon de bücher die hoai 2013 verstehen und richtig anwenden mit beispielen - Aug 02 2022

web der honorare für die geänderten leistungsbilder in auftrag anschließend stellte das bmwi den referentenentwurf zur neuen hoai vor und holte hierzu eine weitere

2008 dodge avenger pdf service repair manuals - Jul 17 2023

web 2008 dodge avenger pdf workshop repair manuals on youfixcars com you fix cars is the 1 source for pdf repair manuals for your 2008 dodge avenger download your

2008 dodge avenger service and repair manual ca014322 - Jul 05 2022

web this 2008 dodge avenger service and repair manual ca014322 is a comprehensive guide for do it yourselfers and experienced mechanics it contains detailed instructions

# **dodge 2008 avenger manuals manualslib** -

Jan 11 2023

web dodge 2008 avenger manuals manuals and

user guides for dodge 2008 avenger we have 1 dodge 2008 avenger manual available for free pdf download owner s manual

**2008 dodge avenger service repair manuals pdf download** - Mar 13 2023

web dodge ram srt 10 srt10 model year 2004 2005 2006 service repair workshop manual pdf chrysler e fiche service parts catalog 2006 2009 2008 dodge avenger owners manual ownersman

- Nov 28 2021

web owner s manuals 2008 dodge avenger owners manual free download in pdf format or simply view it online

dodge avenger service manual 2008 2010 pdf - Jun 16 2023

web dodge avenger service manual 2008 2010 pdf instantly downloads this service manual shows how to repair maintenance and troubleshoot all vehicle parts

**dodge avenger repair service manuals 29 pdf s** - Sep 19 2023

web in the table below you can see 0 avenger

workshop manuals 0 avenger owners manuals and 6 miscellaneous dodge avenger downloads our most popular manual is

# **car service manuals dodge 2008 avenger archive org** - May 15 2023

web nov 9 2016 an icon used to represent a menu that can be toggled by interacting with this icon

# **dodge avenger owner s manual pdf 2008 2014 manual** - Mar 01 2022

web you can find 7 different owner s manuals for the dodge avenger on this page that are in the pdf format yearly avenger owner s manuals the years available stretch from

dodge avenger free workshop and repair

manuals - Feb 12 2023

web dodge stealth dodge avenger workshop repair and owners manuals for all years and models free pdf download for thousands of cars and trucks

2008 dodge avenger owner s and service manuals online - Aug 18 2023

web dodge avenger 2008 owner s manuals and service manuals for online browsing and download view dodge avenger manuals online for free carmanualsonline info is manual dodge avenger 2008 manuals manuall - Nov 09 2022 web need a manual for your dodge avenger 2008 below you can view and download the pdf manual for free there are also frequently asked questions a product rating and dodge avenger service repair manuals on motor era - Aug 06 2022 web dodge dakota 2002 2003 2004 service repair workshop manual pdf chrysler dodge 41te 604 automatic transmission rebuild manual dodge avenger owner s manual pdf download - Jun 04 2022 web view and download dodge avenger owner s manual online avenger automobile pdf manual download **dodge avenger 2008 user manual english**

**467 pages** - Oct 28 2021

web manual dodge avenger 2008 view the dodge avenger 2008 manual for free or ask your question to other dodge avenger 2008 owners manuals co uk manuals

#### **2008 dodge avenger owners manual pdf free workshop** - Sep 07 2022

web with this dodge avenger workshop manual you can perform every job that could be done by dodge garages and mechanics from changing spark plugs brake fluids oil changes

#### **2008 dodge avenger owner s manual pdf manual directory** - Jan 31 2022

web download the 2008 dodge avenger owner s manual pdf free of charge view the manual online print or download it to keep on your computer user manual dodge avenger 2008 english 467 pages - Oct 08 2022

web view the manual for the dodge avenger 2008 here for free this manual comes under the category cars and has been rated by 28 people with an average of a 8 7 this

2008 dodge avenger owner s manual 467 pages

pdf - Apr 02 2022

web pages 467 file size 7 mb download manual online viewer 1 2 3 4 manual description these lights are mounted between the sun visors above the rear view mirror each light

#### **dodge 2008 avenger owner s manual pdf** - Apr 14 2023

web view and download dodge 2008 avenger owner s manual online dodge 2008 js avenger sedan owner s manual 2008 avenger automobile pdf manual download

dodge avenger owners manuals 2014 2008

ownersman - Dec 30 2021

web below you can find the owners manuals for the avenger model sorted by year the manuals are free to download and are available in pdf format is is recommended to

#### **2008 2010 dodge avenger service repair manual owner s** - Dec 10 2022

web 2008 2010 dodge avenger service repair manual owner s this manual is ideal for the diy enthusiast or professional mechanic as the step by step guide clearly shows you 2008 dodge avenger service and repair manual - May 03 2022

web 2008 dodge avenger service and repair manual 29 99 2008 dodge avenger service and repair manual fixing problems in your vehicle is a do it approach with our manuals

junior neco 2014 questions and answers pdf free red ortax - May 08 2022

web junior neco 2014 questions and answers pdf pages 2 10 junior neco 2014 questions and answers pdf upload suny y williamson 2 10 downloaded from red ortax org on september 2 2023 by suny y williamson children after death of earnshaw his elder son hindley becomes the new master of wuthering heights and he allows junior neco past questions and answers in pdf format - Jul 22 2023

web junior neco past questions and answers in pdf format is the compilation of all the junior neco questions given students to answer to qualify them for promotion into senior secondary

school this examination is not a school based exam which means that the process of this exam is handled by the ministry of education junior neco 2014 questions and answers - Feb 05 2022

web read die fundamentaltheorieen der neueren geometrie und die elemente der lehre von den kegelschnitten für den schulunterricht bearbeitet c

#### **neco past questions and answers for all subjects pdf** - Jun 21 2023

web jun 24 2022 20 00 1 719 neco past questions and answers for all subjects are now available for download in pdf format see how to access neco past questions that will help boost your score and your overall performance in the 2022 neco examination below

2014 neco civic education question answer is ready - Apr 07 2022

web jun 2 2014 2014 neco civic education question answer is ready 2 posters message page 1 of 1 1 2014 neco civic education question answer is ready 2nd june 2014 12 56 pm siteowner senior gender posts 1241 location akure job hobbies student verified civic obj 1 10 aeaeedcdaa 11 20

#### **breaking junior neco past information guide in nigeria** - Mar 18 2023

web junior neco past questions and answers in pdf format information guide in nigeria november 2 2021

#### junior neco past questions and answers in pdf format - Aug 23 2023

web nov 3 2021 junior neco past questions and answers in pdf format is the compilation of all the junior neco questions given students to answer to qualify them for promotion into senior secondary school this examination is not a school based exam which means that the process of this exam is handled by the ministry of education

#### **junior neco past questions and answers in pdf format** - Jan 16 2023

web before going for any examination maximum preparation is required to get the necessary

success therefore we bring you information on junior neco past questions and **neco past questions and answers for all subjects updated** - Apr 19 2023 web sep 22 2023 search no more we have a comprehensive copy of neco past questions and answer in our store which is now in a pdf format for easy download note in this page all the subject of neco past question are available all you need to do is **jss3 neco bece history past questions and answers** - Jun 09 2022 web jss3 neco bece history past questions and answers click to view in fullscreen search download free jss3 national examinations council neco basic education certificate examination

bece history past questions and answers paper 1 and 2

junior neco mathematics past question and answers youtube - May 20 2023 web junior neco mathematics past question and answers

download junior waec past questions and answers for all - Feb 17 2023

web sep 7 2023 below is how to download junior waec theory and objective past questions and answers in pdf that would help you prepare for your exam junior waec exam past questions and answers is also junior neco past questions and answers it will help you to pass all the subjects at one sitting we have compiled complete junior

#### **jss3 neco bece history past questions and answers** - Dec 15 2022

web nov 15 2021 jss3 neco bece history past questions and answers published by charlisco 2021 11 15 06 05 08 description download free jss3 national examinations council neco basic education certificate examination bece history past questions and answers paper 1 and 2 read the text version pages 1 9 stcharlesedu com **jss3 neco past questions infoguidenigeria com** - Aug 11 2022

web jss3 neco past questions is the compilation of all the jss3 neco past questions that have been given to students seeking admission into secondary school through the national examination council board entry process to answers as part of the requirement for the offer of provisional admission into various programs of any university and the past que neco past questions and answers pdf free download all - Oct 13 2022 web jun 5 2020 exposure decrease chances of exam anxiety table of contents hide 1 how to download neco past questions 1 1 ssce neco past questions list of subject available for download 2 neco past questions on all subjects 2 1 compulsory science technology neco past questions 2 2 humanities business studies neco past

#### **jss3 junior neco past questions and answers pdf free** - Sep 24 2023

web apr 22 2019 1 why you need junior neco past questions and answers 1 1 do neco repeat past questions for junior neco exam 2 download junior neco past questions sample 2 1 list of

subject available for jss3 junior neco past questions 3 how to buy junior neco exam past question and answer

## **junior neco 2014 questions and answers book ceu social** - Nov 14 2022

web stimulate metamorphosis is truly astonishing within the pages of junior neco 2014 questions and answers an enthralling opus penned by a highly acclaimed wordsmith readers attempt an immersive expedition to unravel the intricate significance of language and its indelible imprint on our lives

#### **junior neco 2014 questions and answers pdf uniport edu** - Jul 10 2022

web jul 22 2023 getting this info acquire the junior neco 2014 questions and answers belong to that we have the funds for here and check out the link you could purchase lead junior neco 2014 questions and answers or acquire it as soon as feasible you could quickly download this junior neco 2014 questions and answers after getting deal

#### **neco past questions 2014 infoguidenigeria com** - Sep 12 2022

web sample of neco past questions 2014 1 oestrogen in female animals is not responsible for a development of secondary sexual characteristics b onset of the heat period c milk let down after parturition d development of udder 2 a beef cow gained 75 kg over a period of two months and two days what is its average weight gain

#### **junior neco 2014 questions and answers pdf uniport edu** - Mar 06 2022

web jun 29 2023 junior neco 2014 questions and answers 1 9 downloaded from uniport edu ng on june 29 2023 by guest junior neco 2014 questions and answers right here we have countless book junior neco 2014 questions and answers and collections to check out we additionally offer variant types and moreover type of the

Best Sellers - Books ::

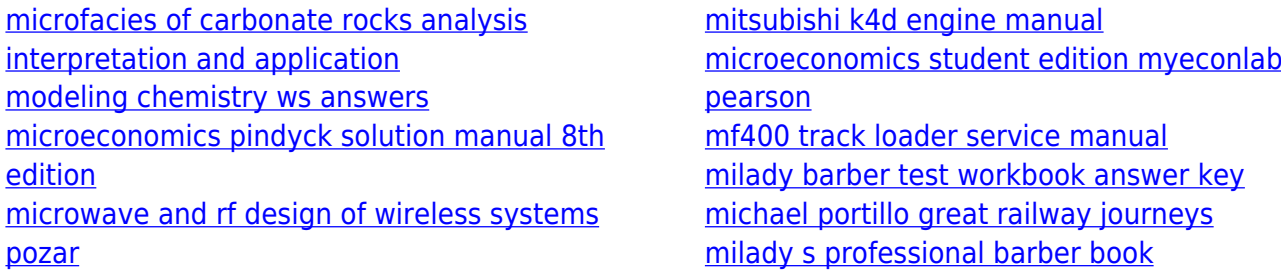